## Wikipedia for Students

User:GorillaWarfare

User:Cryptic C62

### Create an account!

 Click "Log in/create account" in the upper right corner:

|       |                 | & Log III /                                           | create account                       |
|-------|-----------------|-------------------------------------------------------|--------------------------------------|
| Edit  | View history    | Search                                                | Q                                    |
|       |                 |                                                       |                                      |
|       |                 |                                                       |                                      |
| s. Yo | u can help. The | e discussion page                                     |                                      |
|       |                 |                                                       |                                      |
|       | ls. Yo          | Edit View history  S. You can help. The sque odio, at | s. You can help. The discussion page |

### Create an account!

- Follow the instructions
- Remember!
  - Your username will be public; think about if you want to use your real name
  - Do not use a username that implies you're editing as a group (for example: "IASLab")
  - Usernames are case sensitive
  - One username per person, one person per username
  - Changing your username is possible, but a bit of a process. Keep this in mind when picking.

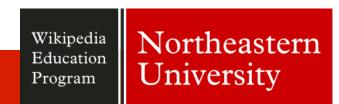

## Add your name to the list

- Type in the search bar: WP:IASL
- Scroll all the way down to "Undergraduate editors"
- Click [edit] next to the section heading
- Below the comment (enclosed in <!-- -->)
   add \*{{User | Example User}}
- Replace Example User with your username; leave User alone
- Save!

## User interface

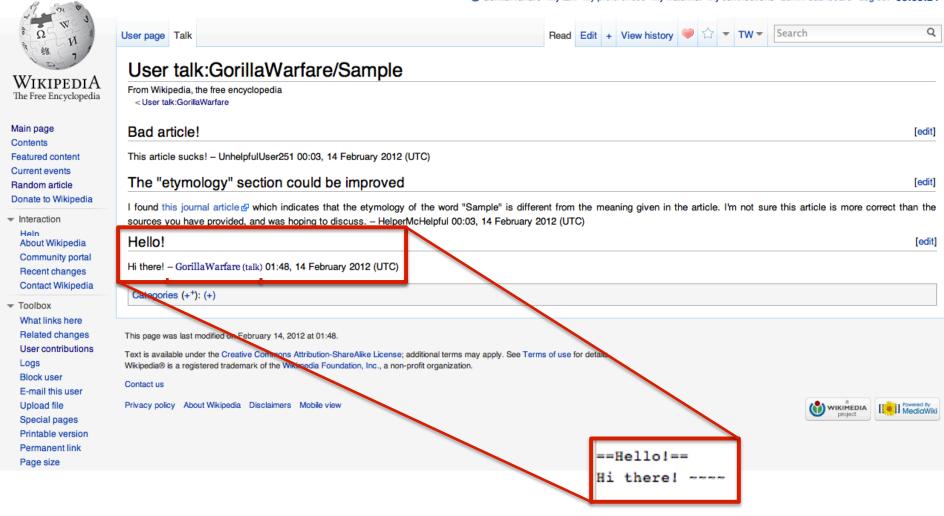

Talk page

Wikipedia Education Program

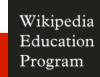

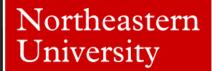

## Verifiability and reliable sources

- Verifiability is one of the basic rules for creating Wikipedia content
  - Anything likely to be challenged should be cited
  - "Don't cite that the sky is blue"
- Reliable sources are published sources, especially those known for fact-checking
  - Mainstream press (newspapers, news channels)
  - Published books
  - Magazines (technical and industry standards)
  - Scholarly journals

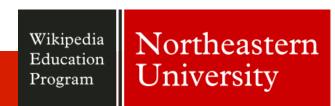

## Notability

- Articles require:
  - significant coverage
  - in reliable sources
  - that are independent of the subject

## Choosing articles

- Emotion and affective science subjects
  - Categories
  - Psychology template

### Pages in category "Emotion"

The following 73 pages are in this category, out of 73 total. This list may not reflect recent changes (learn more).

Emotion

\*

- Template:Emotion
- · Template:Emotion-footer
- User:Gamewizard71

#### Α

- Aesthetic emotions
- · Affect consciousness
- Affect display
- · Affect infusion model
- Affective Events Theory
- Affective neuroscience
- Anthropopathy

В

-- --

#### E cont.

- · Emotional affair
- Emotional aperture
- Emotional baggage
- · Emotional conflict
- Emotional detachment
- · Emotional expression
- · Emotional intimacy
- Emotional responsivity
- · Emotional selection
- · Emotional self-regulation
- · Emotional thought method
- Emotionality
- . Emotions in the workplace
- · Empathic accuracy
- · Empathic concern
- · Evolution of emotion

#### L cont.

Limbic revision

#### М

- Mal du siècle
- · Max Scheler's Concept of Ressentiment
- Microexpression
- Music and emotion

#### N

Negative affectivity

#### Р

- · PAD emotional state model
- Personal distress
- · Psychological pain

R

Wikipedia Education Program

## Choosing articles

- Emotion and affective science subjects
  - Categories
  - Psychology template

| v·d·e              | Psychology                                                                                                    |  |
|--------------------|----------------------------------------------------------------------------------------------------|--|
|                    | History · Portal · Psychologist                                                                                                    |  |
| Basic psychology   | Abnormal · Affective science · Affective neuroscience · Behavioral neuroscience · Cognitive · Cognitive neuroscience · Compa<br>Evolutionary · Experimental · Intelligence · Mathematical · Personality · Positive · Psycholinguistics · Psychophysics · Psychophysics |  |
| Applied psychology | Assessment · Clinical · Community psychology · Consumer · Counseling · Educational · Forensic · Health · Industrial and organical organizational health · Pastoral · Political · Psychometrics · School · Sport and exercise · Systems · Traffic                       |  |
| Methodologies      | Animal testing · Archival research · Behavior genetics · Case study · Content analysis · Experiments · Human subject research · Qualitative research · Self-report inventory · Statistical surveys                                                                     |  |
| Orientations       | Adlerian · Analytical · Behaviorism · Cognitive behavioral therapy · Cognitivism · Descriptive · Ecological Systems Theory · Exi<br>Feminist therapy · Gestalt psychology · Humanistic · Narrative therapy · Philosophy · Psychoanalysis · Psychodynamic psychology    |  |

## Choosing articles

- In need of expansion or revision
- Examples:
  - Affect infusion model
  - Affect consciousness

## Creating new articles

- Are there enough neutral, reliable sources to indicate notability of the subject?
- Is the author free of any conflicts of interest?
- Is the article likely to be useful? (WhatLinksHere)
- Check to make sure subject is not covered under a different name

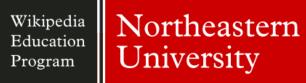

### Common issues

- Poor choice of articles
- Plagiarism
- Under-citation of sources
- Original research and synthesis
- "Biting" of new users by the larger Wikipedia community

## Things to keep in mind

- Edits can be reverted, but they cannot\* be completely removed
- Accounts cannot be deleted
- You can be blocked from editing
- Ignore all rules!

- Course talk page: WT:IASL
- Online ambassador's talk page (?)
- Campus Ambassador
  - User talk:GorillaWarfare or gorillawarfarewikipedia@gmail.com
  - User talk:Cryptic C62 or crypticc62@yahoo.com
- IRC
  - + wikipedia-en-classroom
  - #wikipedia-en-help

### Did you know

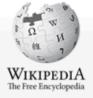

Main page Contents Featured content Current events Random article Donate to Wikipedia

- Interaction
   Help
   About Wikipedia
   Community portal
   Recent changes
   Contact Wikipedia
- What links here
  Related changes
  Upload file
  Special pages
  Perman link
  Filter re

Main Page Discussion

#### Welcome to Wikipedia,

the free encyclopedia that anyone can edit. 3,770,757 articles in English

#### Today's featured article

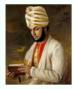

Mohammed Abdul Karim (1863–1909) was a Muslim Indian attendant of Queen Victoria who gained her affection during the final fifteen years of her reign. Karim was born near Jhansi in British India, the son of a hospital assistant. In 1887, Victoria's Golden Jubilee year, Karim was one of two Indians selected to become servants to the Queen. Victoria came to like him a great deal and gave him the title of "Munshi", an Urdu word often translated as "clerk" or "teacher". Victoria appointed him her Indian Secretary, showered him with honours, and obtained a land grant for him in India. The close relationship between Karim and the Queen led to friction within the Royal Household, the other members of which felt themselves to be superior to him. The Queen insisted on taking Karim with her on her travels, which caused angry arguments between her and her attendants. Following

Victoria's death in 1901 her successor, Edward VII, returned Karim to India and ordered the confiscation and destruction of the Munshi's correspondence with Victoria. Karim subsequently lived quietly near Agra, on the estate that Victoria had arranged for him, until his death at the age of 46. (more...)

Recently featured: Royal National College for the Blind - Alexandre Banza - Crown Fountain

Archive - By email - More featured articles...

#### Did you know...

From Wikipedia's newest content:

- ... that Pliny the Elder's "White Aethiopians" may have been members of the Fulani (pictured)?
- ... that An Anglo-American Alliance: A Serio-Comic Romance and Forecast of the Future, published in 1906, has been described as the first lesbian science fiction novel?
- ... that King Nicholas I of Montenegro supported the insurgents in the Albanian Revolt of 1911?
- ... that Fred Donovan was manager of the first professional baseball team that included future Hall of Famer Ray Schalk?
- ... that Karet Bivak, Jakarta's second-largest cemetery, holds more than 48,000 graves in a space of 16.2 hectares (40 acres)?

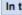

- Aft
   of
   Bri
- Bri
- Th
- Kir
- An
  for
- De

### On

#### Octob

- 17
- 18
- 19
- 19

Wikipedia Education Program

Good and featured articles

& GorillaWarfare My talk My preferences My watchlist My contributions admin dashboard Log out 01:03:03

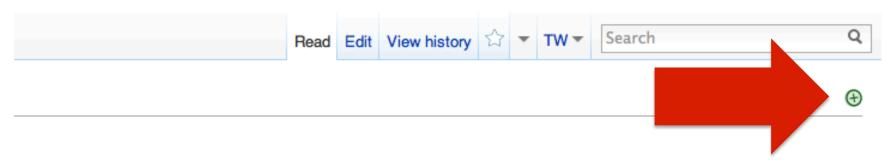

### e Blonde on Blonde (band).

seventh studio album, released in May or June 1966 on Columbia Records need in New York in October 1965, with a plethora of backing musicians, hey continued until January 1966, but yielded only one track that would make ster)". At Johnston's suggestion, Dylan, accompanied by keyboard player Al ording studios in Nashville, Tennessee. These sessions, augmented by some album was successfully completed in March 1966.

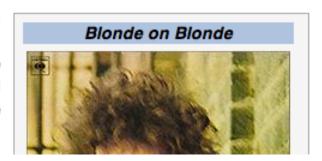

Wikipedia Education Program

Good and featured articles

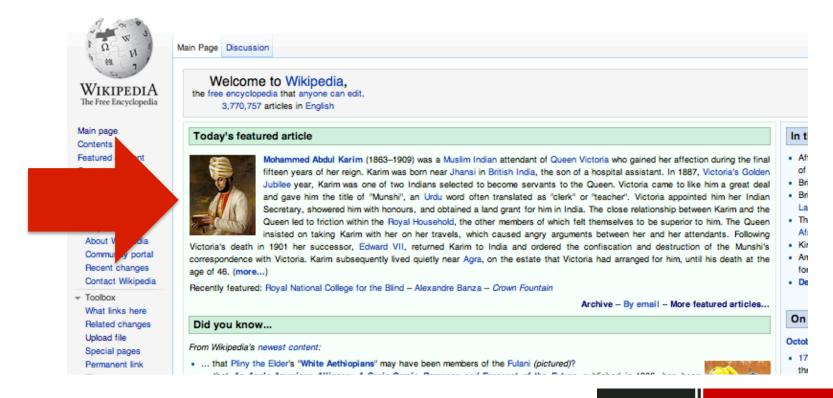

Wikipedia Education Program

### Sandboxes

- Similar to a draft; place to plan out articles before moving them to the "mainspace" or "articlespace"
- Usually used for writing new articles
- Reasons to use sandboxes
  - Lower pressure
  - "Safe"
  - Low risk of content being changed or deleted unexpectedly
- Reasons to edit directly in the mainspace
  - Makes the changes immediately
  - Collaboration and feedback!

### Create a sandbox!

Click "my sandbox" in links at top of page

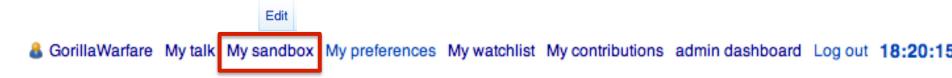

- Add some sentences, save the page, see what happens
- Remember, though sandboxes are drafts, they are still public

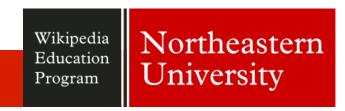

# any questions?